Seat No. : \_\_\_\_\_\_\_\_\_\_\_\_\_\_\_

## ML-124

### July-2021

## B.Com, Sem.-I

#### SE-101-C : Computer Application (Internet and Web Page Development Using HTML)

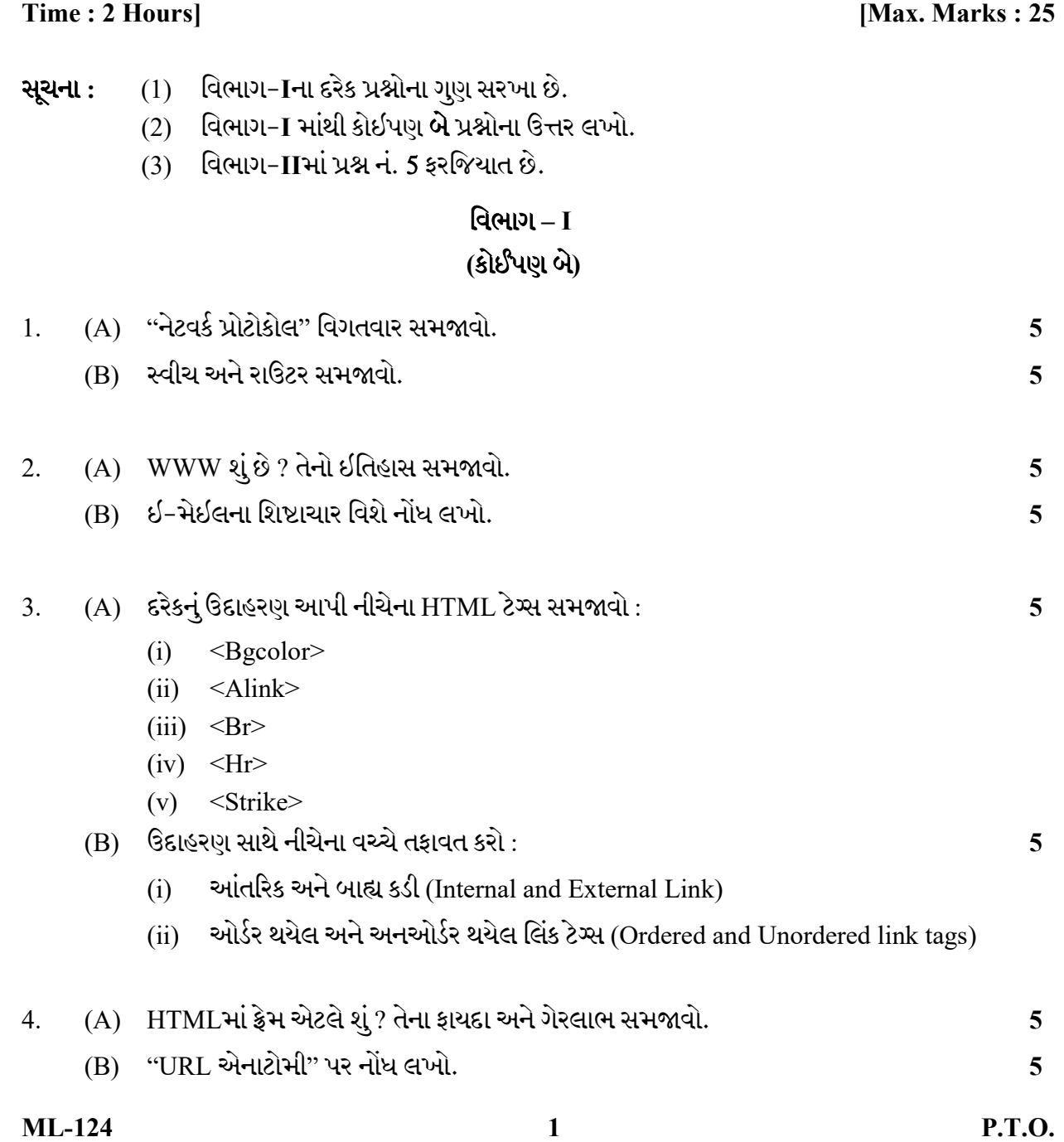

 $ML-124$  2

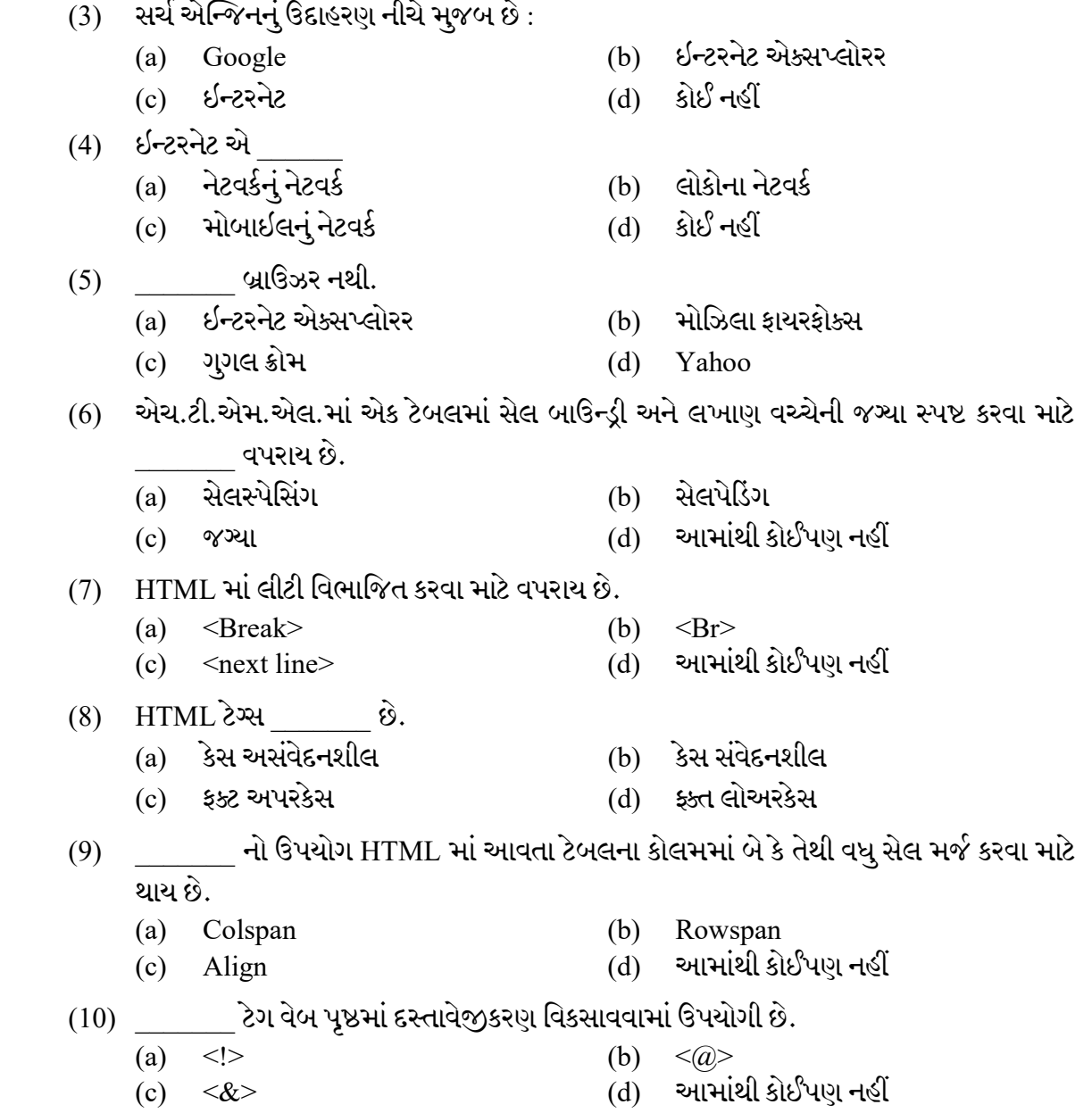

- 
- (a) બ્લેક કાર્બેન કોપી<br>(c) બ્લેક કાર્બોનેટેડ નકલ (d) આમાંથી કોઈપણ નહીં (c) બ્લેક કાર્બોનેટેડ નકલ (d) આમાંથી કોઈપણ નહીં
	-
- 
- (b) પોસ્ટ ઓપરેટિવ પ્રોટોકોલ<br>(d) આમાંથી કોઈપણ નહીં
- વિભાગ $-I$

(1) POP \_\_\_\_\_\_.

(2) \_\_\_\_\_\_

(c) પોસ્ટલ ઓફિસ પ્રોટોકોલ

 $\overline{\phantom{a}}$ 

Seat No. : \_\_\_\_\_\_\_\_\_\_\_\_\_\_\_

# ML-124

#### July-2021

### B.Com, Sem.-I

### SE-101-C : Computer Application (Internet and Web Page Development Using HTML)

Time : 2 Hours] [Max. Marks : 25]

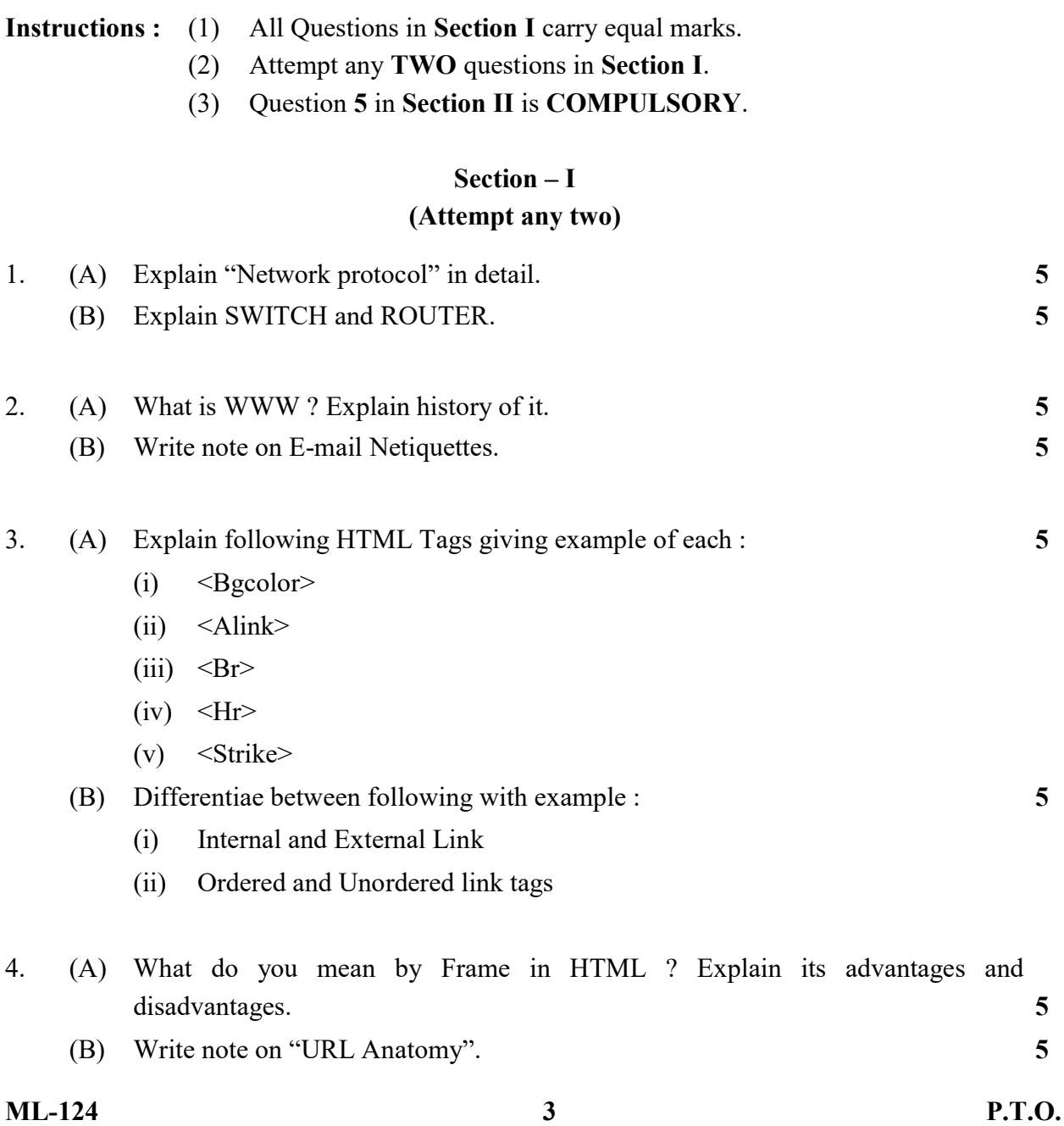

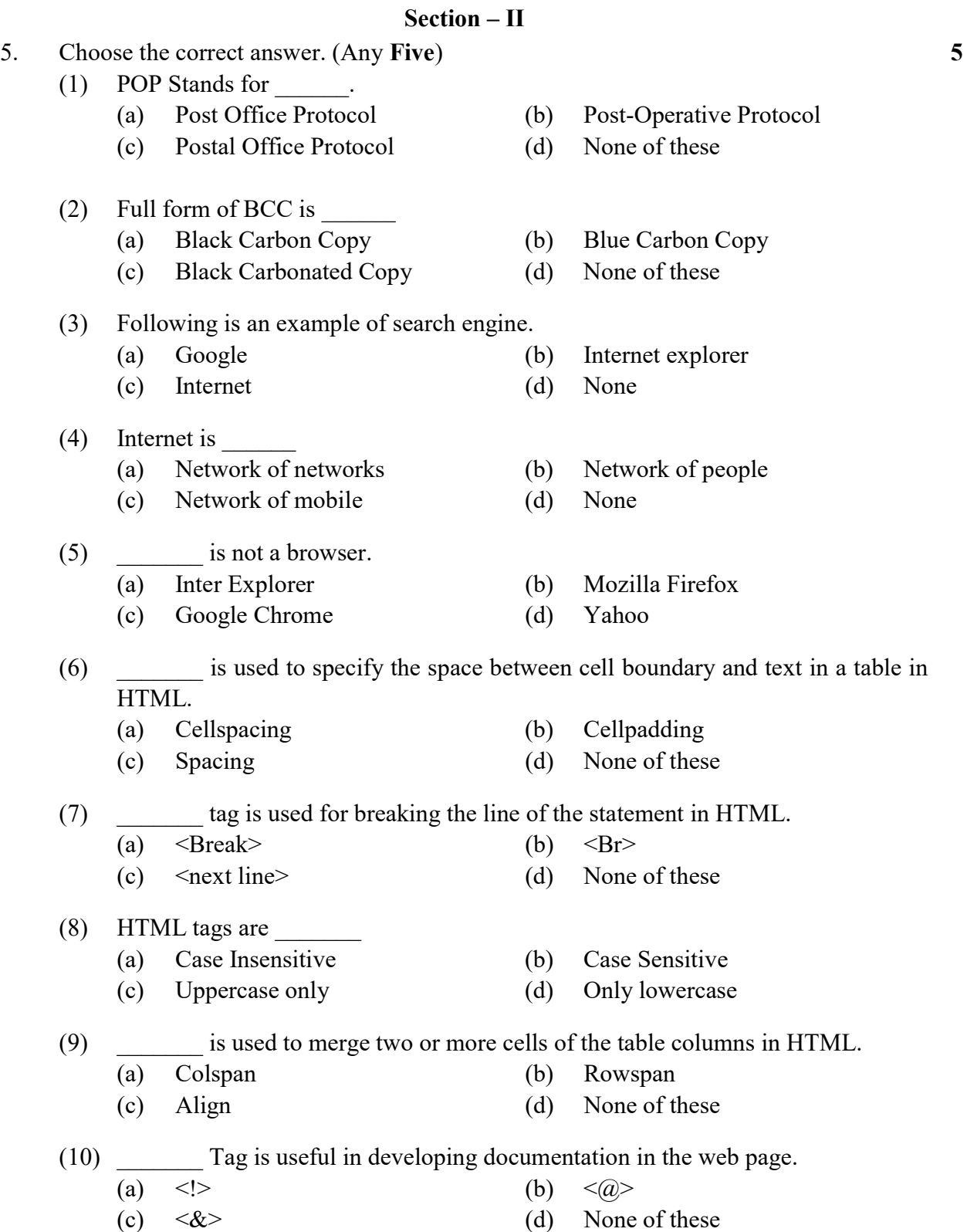

 $\overline{\phantom{a}}$